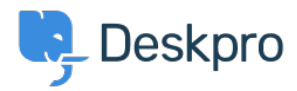

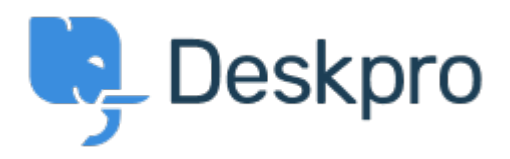

[Centre d'aide](https://support.deskpro.com/fr) > [Communauté](https://support.deskpro.com/fr/community) > [Feature Request](https://support.deskpro.com/fr/community/browse/type-2/view-list/viewmode-compact) > [Define default filters in mobile app](https://support.deskpro.com/fr/community/view/define-default-filters-in-mobile-app) Define default filters in mobile app Finished

- Tommy Jackson
- **Nom du forum:** #Feature Request

When selecting 'Tickets' in the mobile app, it defaults to 'My Team's Tickets'. I would like to be able to define what filter it defaults to. I usually am more interested in Unassigned tickets, or perhaps a custom filter I have created such as one that shows tickets where a user has replied to a ticket I own.